# **EstateMaster Development Management**

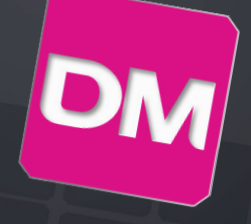

EstateMaster Development Management (DM) will help you track your development cash flow once the project commences, right through to completion. It assists in the efficient management of any development project, allowing the user to manage costs and revenues and update forecasts with actuals to highlight variances between budgets and the previous forecast. As EstateMaster DM forms part of the integrated developers suite, feasibilities created in EstateMaster Development Feasibility (DF) can be easily imported into DM to set the original budget and actuals can be updated directly from your accounting system.

Like all the EstateMaster products, DM is developed in a Microsoft .Net platform which while being completely independent from Microsoft Excel, still retains all the user friendly feel, flexibility and functionality of a spreadsheet interface.

# Data Inputs

- User friendly spreadsheet input environment allowing you to create custom formulas, links to other worksheets or run Excel functions.
- Variable cash flow rest periods months, quarters, half-years and years.
- Input preference tool to set currency and tax options, forecasting settings, hurdle rate assumptions and other general preferences.
- Insert additional worksheets to assist you in customising the program.
- 'Resize Model' feature allowing the user to expand or contract the size of the model by setting the number of Time Periods (between 45 - 480) and cost and revenue input items.
- Enter project costs such as:
- Land Acquisition
- Professional Fees
- Construction Costs
- Statutory Fees
- Land Holding Costs
- Miscellaneous Costs – Selling and Leasing Costs
- 
- Enter project revenues such as: – Sales Revenue
	- Rental Income and Capitalised Sales
	- Interest on Deposits
- Other Income
- Apply construction and/or project contingencies.
- Create custom s-curve profiles and apply to all
- project cost payments.
- Apply up to 10 years of annual rent reviews for individual rental tenancies.
- Apply up to 10 years of escalation rates on all costs and sales revenues.
- Set up Sale Revenue Collection Profiles to control instalment payments for Sales.
- Inbuilt calculators for Stamp Duty and Land Tax.
- Automatic and flexible GST/VAT input credit and liability calculation.
- Nominate when GST/VAT liabilities are paid and credits are reclaimed.
- Lower risk of errors with background calculations checking and correcting input errors, cell validation and warnings to highlight data input errors.

## **ILELI** Financing

- 5 sources of finance:
	- Equity.
- Loans 1, 2 & 3 (other equity debt lenders). – Senior loan (line of credit facility).
- Calculate loan limits as percentage of various cash flow components or a fixed amount.
- Calculate fees as a percentage of the loan or a fixed amount.
- Nominate drawdown and repayment methods.
- Flexibility in loan commencement, maturity and refinancing.
- Multiple methods to calculate how interest is calculated and paid for.
- Provide profit share to lenders.

### Performance Analysis

- Summary Report which analyses:
- Project Costs and Revenues.
- Tax Credits and Liabilities.
- Development Yields and Revenue Rates.
- Key performance indicators such as such as development profit, NPV, IRR, etc.
- Returns on funds invested such as debt exposure, payback dates, loan ratios, IRR on equity, etc.
- Budget Variance reports of all stored forecasts, showing their performance indicators and any variations against the current forecast.
- Dynamic landscape cash flow table, allowing the user to view the occurrence of cash inflows and outflows and manipulate the financing.
- Various project cash flow charts that graphically display the position of equity and debt for each stored budget and track your current profit against the original forecast.
- Cash Flow report which can display full detail lineby-line or at a summary level.
- Generate a project timeline (Gantt Chart) at a click of a button and make adjustments to timing.
- Stage Cash Flow report provides a stage-by-stage breakdown of project costs and revenues and allocation of global costs.

### **S** Financial Accounting

- Profit and Loss and Balance Sheet reports.
- Multiple methods for revenue recognition and profit realisation thresholds.
- Calculate corporate tax on profits.

## **Budgeting & Forecasting**

- Import Original Budget feasibilities from DF files.
- Set and lock-down multiple approved budgets.
- Set the Previous Forecast manually or switch it to automatic mode to set it monthly, quarterly or yearly.
- Roll Forward time periods to lock the historical data and update forecasts.
- Apply different methods of automatic reforecasting.
- 'Update from Accounts' feature to import up to 12 time periods of accounts data into the cash flow from an Excel or CSV file.
- A full detailed cash flow table, showing actuals to date, balance to completion and budget variations for each cost and revenue item.

# Advanced Functions

- Sensitivity analysis of development variables such as construction costs, sale values, interest rates, construction period, rents, etc.
- Determine probability profiles of development margin and IRR.
- Create custom file templates that contain predefined inputs and settings, and store them in a central directory to share with other users.

# Other Features

- Insert your company logo on reports.
- Print menu allowing the user to select multiple reports to print or PDF.
- Import external spreadsheets and link to data input
- Export to Microsoft Excel.
- Email files directly from DM
- Insert your corporate logo and project image.

## Integration with Other Systems

- Link to external Excel Workbooks to fetch live data and automate inputs.
- Link to external Word Documents to automate reporting.
- Export input data and cash flows to a central and secure SQL database. \*
- Integrated with MYOB accounting software (AccountRight and EXO) for direct import of income and expenditure data.
- Integrated with Presence Systems' Lot Sales Manager, a sales contracts management system. \*
- \* Requires an Integration Module to be separately purchased to use this feature.

**EstateMaster<sup>:</sup>** 

### **Contact Sales:**

**AUS T. +61 2 8198 7600 E. sales@estatemaster.com**

**UAE T. +971 4 433 2116 E. mesales@estatemaster.com** www.estatemaster.com

# **EstateMaster Development Management**

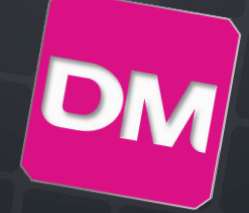

#### Forecast Variation Summary

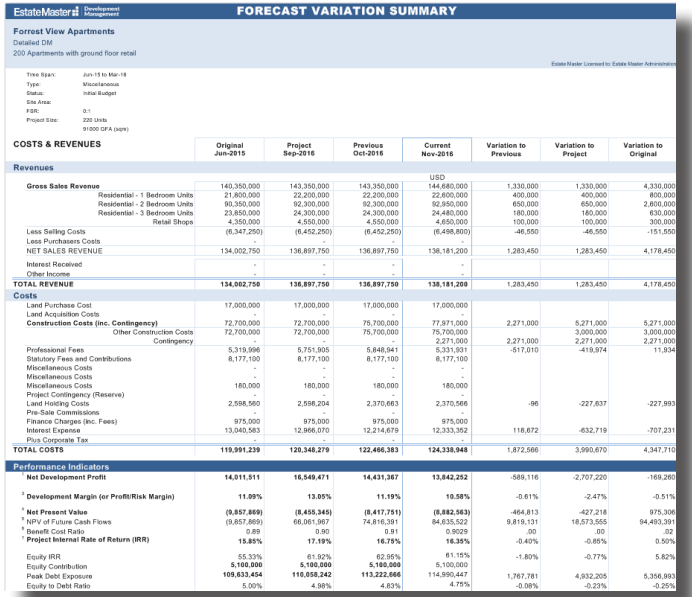

### Financial Reporting

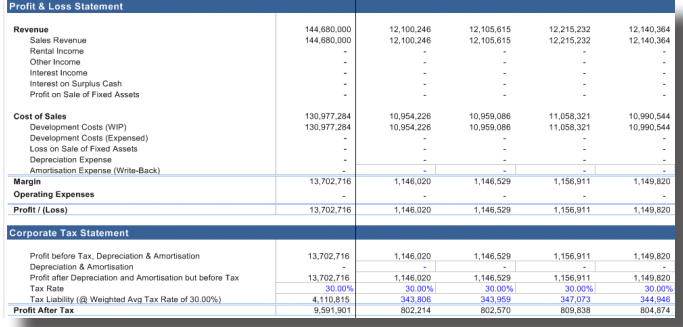

# **Preferences**

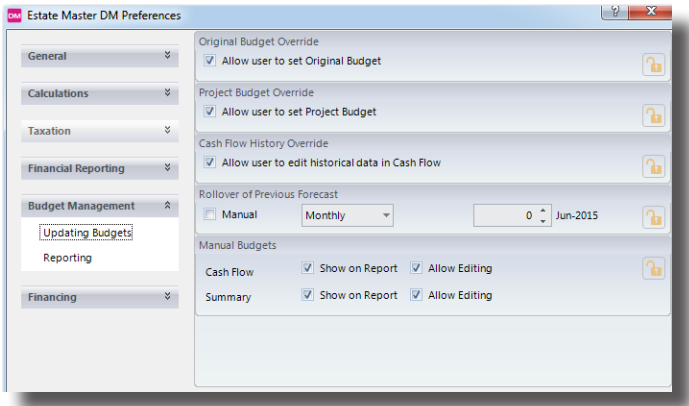

#### Sensitivity Analysis

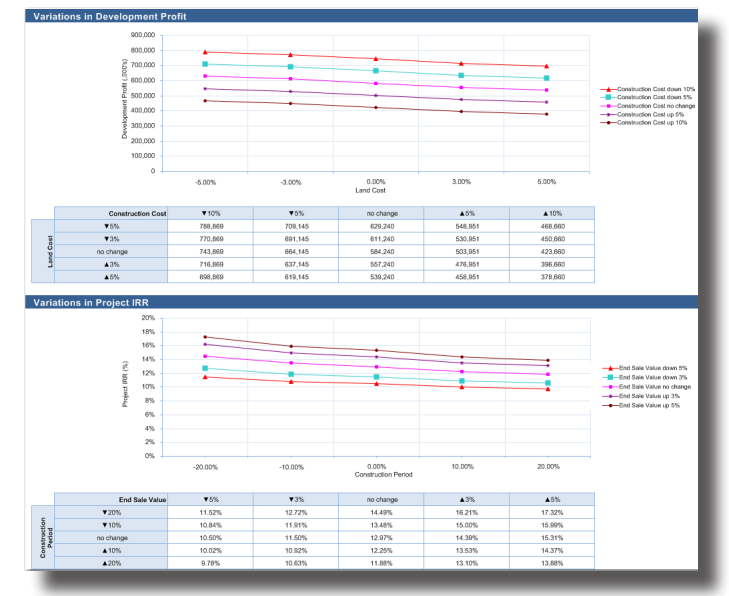

### Budget Comparison Charts

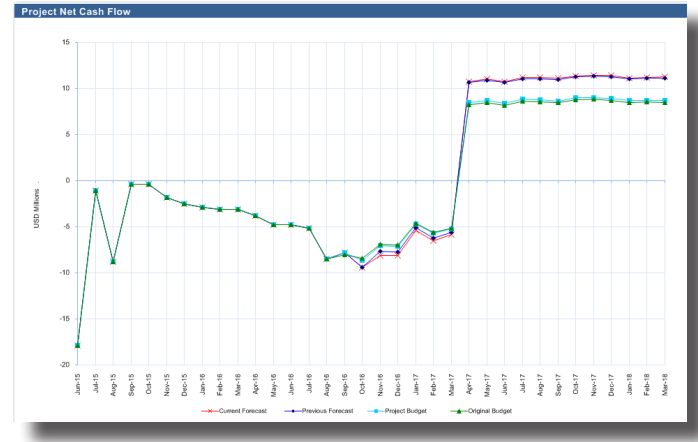

#### Integration with Accounting Systems

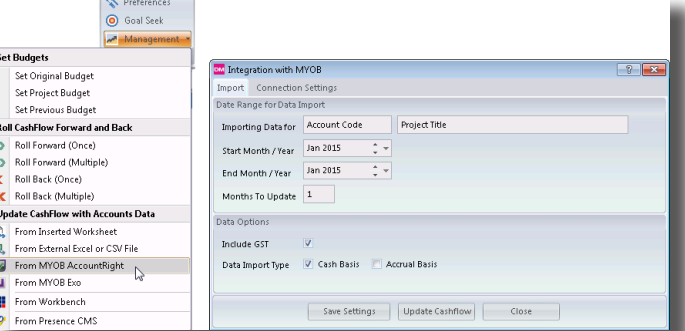

### System Requirements

- Intel Core Duo (3GHz) or Quad (2.4GHz) processor (or equivalent) with 2Gb RAM.\*
- Microsoft Windows Vista SP2 or Server 2008, or later. (Apple Mac requires Virtual PC software to run EstateMaster).
- Microsoft .Net Framework 4 or later. \* Recommended minimum hardware specifications.

# **EstateMaster**<sup>:</sup>